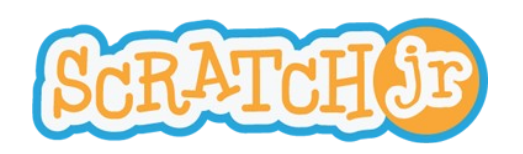

## Faire courir des personnages

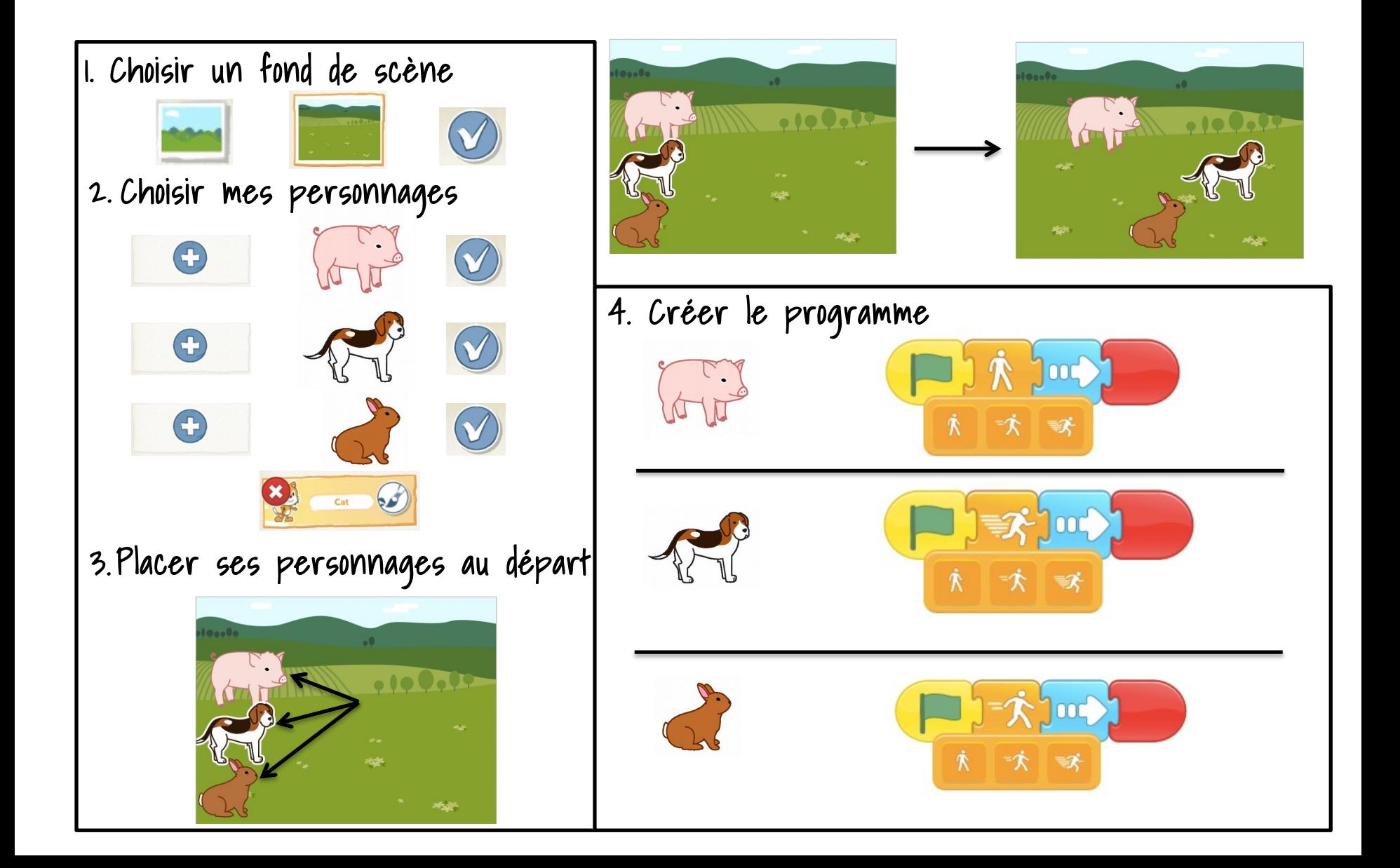